## Métodos Computacionais em Física:<br>Mesânica Quântica Mecânica Quântica

Aula: Sistema de dois níveis.

# Aula: Sistema de dois níveis - Objetivos

#### **Ao final desta aula, você deverá ser capaz de:**

1) Calcular auto-energias <sup>e</sup> auto-estados de um Hamiltoniano que atua em um espaço deHilbert de dimensão 2.

2) Simular <sup>a</sup> evolução temporal de um estado genérico neste espaço de Hilbert.

3) Entender o conceito de *oscilações de Rabi* em um sistema de dois níveis.

Tarefas: 1 - Cálculo dos auto-valores de um Hamiltoniano 2x2 em função de um parâmetro. 2- Evolução temporal <sup>e</sup> oscilações de Rabi.

<u>Tempo aproximado:</u> 20 a 30 min (lembrando que o *debug* é a maior parte disso!).

#### Mecânica Quântica

## **Sistema de dois estados: níveis de energia e evolução temporal.**

- **Formalismo matricial.**
- $\mathcal{L}_{\mathcal{A}}$ Auto-estados de energia.
- **Dacilações de Rabi.**

#### Sistema de dois níveis.

- Consideremos um espaço de Hilbert com apenas 2 estados.
- $\textcolor{red}{\bullet}$  Digamos que eles sejam auto-estados de um Hamiltoniano H $_{0}$ (k)

$$
H_0(k)|\phi_1^{(0)}\rangle = \epsilon_1^{(0)}(k)|\phi_1^{(0)}\rangle
$$

$$
H_0(k)|\phi_2^{(0)}\rangle = \epsilon_2^{(0)}(k)|\phi_2^{(0)}\rangle
$$

 $\overline{\mathbf{r}}$ Usando os estados  $\left\{ |\phi_1^{(0)}\rangle, |\phi_2^{(0)}\rangle \right\}$  como base, podemos representar o Hamiltoniano como uma matriz 2x2 e os estados como vetores de duas componentes.

$$
H_0(k)=\left(\begin{array}{cc} \epsilon_1^{(0)}(k) & 0 \\ 0 & \epsilon_2^{(0)}(k) \end{array}\right)\qquad \begin{array}{c} |\phi_1^{(0)}\rangle=\left(\begin{array}{c} 1 \\ 0 \end{array}\right) \\ |\phi_2^{(0)}\rangle=\left(\begin{array}{c} 0 \\ 1 \end{array}\right)\end{array}
$$

#### Sistema de dois níveis.

 $\mathcal{L}_{\mathcal{A}}$ Vamos considerar que existe um valor de k em que os estados  $|\phi_1^{\vee}\rangle$  e  $|\phi_2^{\vee}\rangle$  são<br>desentedos. Per exemple, se as energias farem funcões de k na farma: degenerados. Por exemplo, se as energias forem funções de k na forma:

$$
\epsilon_1^{(0)}(k) = (k+1)^2
$$
\n
$$
\epsilon_2^{(0)}(k) = (k-1)^2
$$
\nteremos  $\epsilon_1^{(0)}(k=0) = \epsilon_2^{(0)}(k=0) = 1$ 

#### Sistema de dois níveis.

 Vamos considerar agora um outro Hamiltoniano neste mesmo espaço de Hilbert, também escrito na base  $\left\{\vert\phi_1^{(0)}\rangle,\vert\phi_2^{(0)}\rangle\right\}$ 

$$
H(k) = \begin{pmatrix} \epsilon_1^{(0)}(k) & \Gamma \\ \Gamma & \epsilon_2^{(0)}(k) \end{pmatrix}
$$

- **Claramente os estados**  $|\phi_1^{\circ\circ}\rangle$  e  $|\phi_2^{\circ\circ}\rangle$  não são auto-estados de H(k).
- **Logo**  $\epsilon_1^{(0)}(k), \epsilon_2^{(0)}(k)$  não são auto-valores de H(k).
- No entanto, para cada valor de k, podemos diagonalizar o Hamiltoniano H(k) e obter os seus auto-valores  $\epsilon_1(k), \epsilon_2(k)$ .

### Sist. 2 níveis – Tarefa 1 (fazer upload).

#### Cálculo do espectro de H(k).

 $\mathcal{L}_{\mathrm{max}}$  Use o comando function Mat = Hk(k,Gamma) ... para escrever uma função de MatLab com dois parâmetros de entrada (k e Γ) e que retorne a matriz 2 x 2 :

$$
H(k) = \begin{pmatrix} \epsilon_1^{(0)}(k) & \Gamma \\ \Gamma & \epsilon_2^{(0)}(k) \end{pmatrix}
$$

- T. ■ *Salve a função em um arquivo à parte* "Hk.m"<br>→ ↓ ↓ ↓ ↓ ↓ ↓ △ △ △ <u>↓ ↓ <del>←</del> ← ← ← ↓ ↓ ↓ ↓</u> ↓ ↓ ↓ .
- T. No script "SeuNome\_Tarefa1.m" , faça um loop com k variando de -1 a 1 e use o comando eig(Hk) para calcular os autovalores da matriz 2x2 H(k) (output da função acima) com Γ=0,2 para cada k
- $\mathcal{C}^{\mathcal{A}}$ Armazene o resultado e faça um gráfico de  $\epsilon_1^{(0)}(k), \epsilon_2^{(0)}(k), \epsilon_1(k)$  e  $\epsilon_2(k)$

Responda (comentário no script):

 $\mathcal{C}^{\mathcal{A}}$ **Como autovalores de H(k) se comparam com**  $\epsilon_1^{\nu\sigma}(k), \epsilon_2^{\nu\sigma}(k)$  nos limites  $k \approx \pm 1$  e k≈0 ?

#### Dicas - Tarefa 1:

- Em Matlab, Mat=[ a b; b c]; retorna um array 2x2
- Use linhas tracejadas para representar  $\epsilon_1^{(0)}(k), \epsilon_2^{(0)}(k)$  e linhas contínuas para representar  $\epsilon_1(k), \epsilon_2(k)$

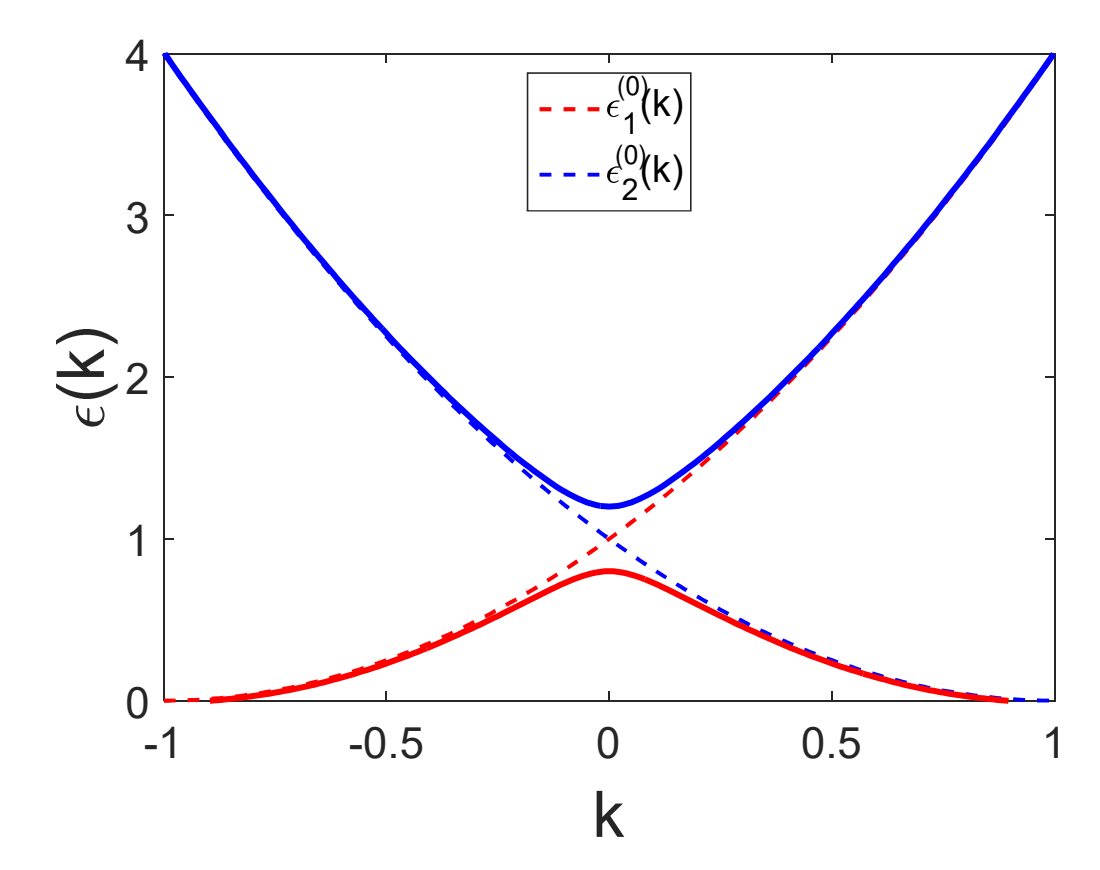

## Sistema de dois níveis: evolução temporal

**Consideremos agora um estado genérico escrito na mesma base**  $\{|\phi_1^{(0)}\rangle, |\phi_2^{(0)}\rangle\}$ :

$$
\psi\rangle = C_1|\phi_1^{(0)}\rangle + C_2|\phi_2^{(0)}\rangle
$$

onde  $\textsf{C}_1$  e  $\textsf{C}_2$  são constantes complexas.

No instante t,  $C_1$  e  $C_2$  serão funções de t (que queremos encontrar).

$$
|\psi(t)\rangle = C_1(t)|\phi_1^{(0)}\rangle + C_2(t)|\phi_2^{(0)}\rangle \qquad \text{ou} \quad |\psi(t)\rangle = \begin{pmatrix} C_1(t) \\ C_2(t) \end{pmatrix}
$$

Se o Hamiltoniano do sistema é H(k), podemos encontrar  $C_1(t)$  e  $C_2(t)$  resolvendo a Eq. de Schrödinger (escrita em uma forma "matricial/vetorial"):

$$
i\hbar\frac{\partial}{\partial t}|\psi(t)\rangle = H(k)|\psi(t)\rangle
$$

$$
H(k) = \begin{pmatrix} \epsilon_1^{(0)}(k) & \Gamma \\ \Gamma & \epsilon_2^{(0)}(k) \end{pmatrix}
$$

$$
|\phi_1^{(0)}\rangle = \begin{pmatrix} 1 \\ 0 \end{pmatrix} |\phi_2^{(0)}\rangle = \begin{pmatrix} 0 \\ 1 \end{pmatrix}
$$

#### Solução numérica: método de Euler.

$$
\quad \text{ Aproximando (Euler):} \quad \frac{\partial}{\partial t}|\psi(t)\rangle \approx \frac{|\psi(t+\Delta t)\rangle - |\psi(t)\rangle}{\Delta t}
$$

 $|\psi(t + \Delta t)\rangle = \left(1 - \frac{iH(k)\Delta t}{\hbar}\right)|\psi(t)\rangle$ Substituindo na Eq. de Schrödinger:

T. Em forma matricial, a evolução é dada multiplicando-se uma matriz por um vetor:

$$
\begin{pmatrix}\nC_1(t + \Delta t) \\
C_2(t + \Delta t)\n\end{pmatrix} = \n\begin{bmatrix}\n1 & 0 \\
0 & 1\n\end{bmatrix} - \frac{i\Delta t}{\hbar} \begin{pmatrix}\n\epsilon_1^{(0)}(k) & \Gamma \\
\Gamma & \epsilon_2^{(0)}(k)\n\end{pmatrix}\n\begin{bmatrix}\nC_1(t) \\
C_2(t)\n\end{bmatrix}
$$

- **Logo, dada a condição inicial**  $|\psi(0)\rangle = \begin{pmatrix} 0 & 0 \ 0 & 0 \end{pmatrix}$  podemos calcular para qualquer t!
- Nota: usando Euler, é preciso renormalizar o estado a cada passo:

$$
\bar{\psi}(t + \Delta t)\rangle = \frac{|\psi(t + \Delta t)\rangle}{|\langle \psi(t + \Delta t)|\psi(t + \Delta t)\rangle|}
$$

#### Tarefa 2: Oscilações de Rabi

#### Evolução temporal de  $|\psi(0)\rangle = |\phi_1^{(0)}\rangle$

- $\mathcal{C}^{\mathcal{A}}$ Vamos considerar que o sistema está inicialmente em um auto-estado de  $H_0(k)$ mas que esteja sob a ação de H(k). Use Γ=0,2 .
- $\mathcal{L}_{\mathcal{A}}$ ■ Usando a condição inicial  $C_1(0)=1$ ,  $C_2(0)=0$ , calcule  $C_1(t)$  e  $C_2(t)$  entre t<sub>i</sub>=0 e  $t_{\digamma}=$ 20  $(\dot{h}=1)$  usando o método de Euler com passo ∆t=0,01 para k=-1, k=0 e k=+1.
- T. ■ Faça gráficos de |C<sub>1</sub>(t)|<sup>2</sup> e |C<sub>2</sub>(t)|<sup>2</sup> (ambos no mesmo gráfico) para cada k.
- T. ■ Armazene em um segundo script "SeuNome\_Tarefa2.m"

Responda (comentário no script):

- T. ■ Qual o comportamento de  $|C_1(t)|^2$  e  $|C_2(t)|^2$  para k = ±1? Isso é esperado?
- No caso k=0, o que ocorre com o período de oscilação se Γ:  $\mathcal{C}^{\mathcal{A}}$ 
	- **dobrar** ( $\Gamma$ =0,4) ?
	- **cair pela metade (** $\Gamma$ **=0,1)?**

#### Dicas – Tarefa 2.

- 1- Use a function Mat = Hk(k,Gamma) ... em Hk.m para gerar a matriz H(k).
- 2- A matriz identidade 2 x 2 pode ser gerada com o comando eye(2).
- 3- Norma de um vetor: vec=[ 1 1]; norm(vec); (retorna 1.4142).
- 4- Número imaginário puro: 1i . Módulo quadrado de z:  $|z|^2 \rightarrow (abs(z))^2$

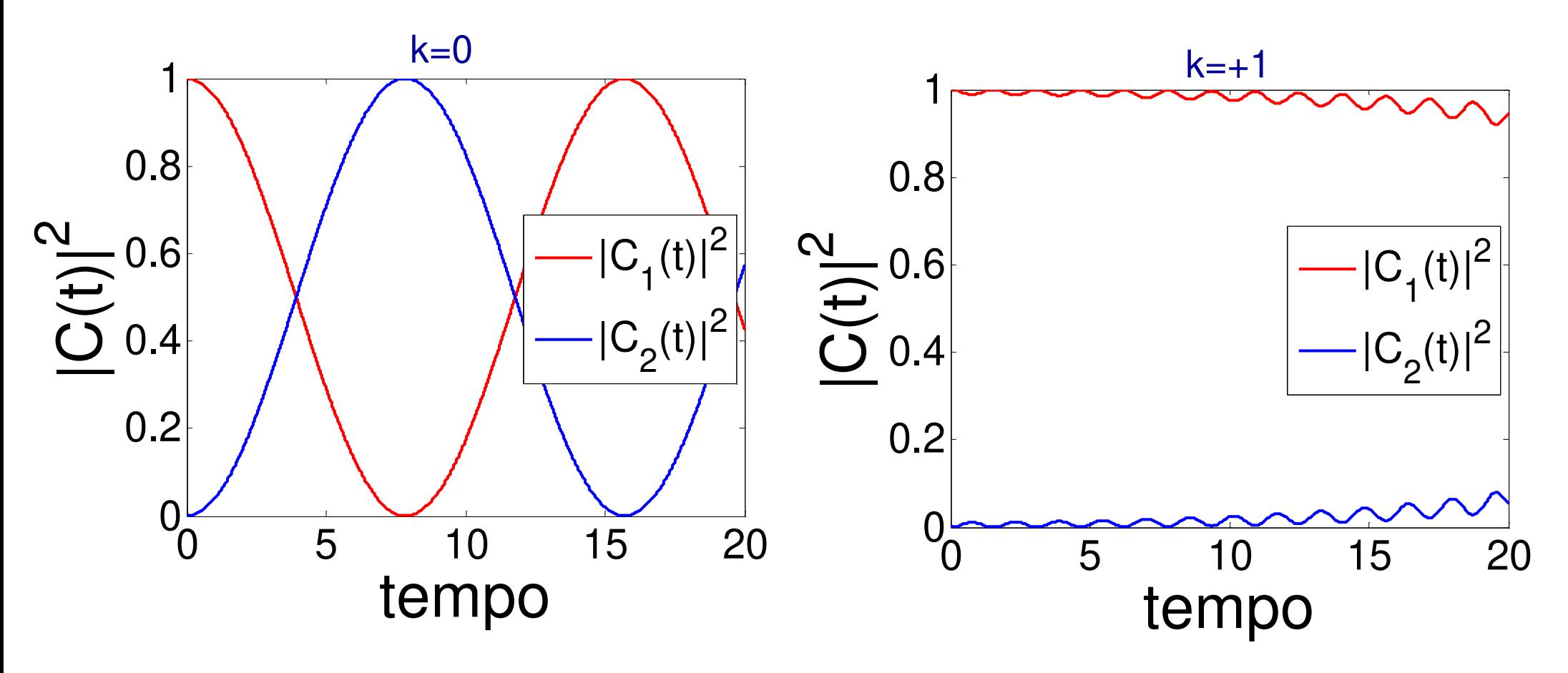